Math 253 Honors Fall 2002 Sec  $201-202$  P. Yasskin Maple Quiz Solutions

 $#1$ 

Find the location and value of the minimum of the function  $f(x,y,z)=x^2+2y^2+3z^2$  on the plane  $x+y+z=11$ .

 $#2$ 

Plot the region between the curves  $y=2x^2-2$  and  $y=|x|$ . If the density is  $d=3+y$  compute the mass and y-component of the center of mass of this region.

## **> restart: with(vec\_calc): with(linalg): with(student): with(plots): vc\_aliases:**

Warning, the protected names norm and trace have been redefined and unprotected

Warning, the name changecoords has been redefined

 $\lceil #1 \rceil$ 

**> f:=MF([x,y,z],x^2+2\*y^2+3\*z^2);**

 $f:=(x, y, z) \rightarrow x^2 + 2y^2 + 3z^2$ 

**> g:=MF([x,y,z],x+y+z);**

 $g := (x, y, z) \rightarrow x + y + z$ 

**> delf:=GRAD(f);**  $delf := [(x, y, z) \rightarrow 2 x, (x, y, z) \rightarrow 4 y, (x, y, z) \rightarrow 6 z]$ 

**> delg:=GRAD(g);**

 $delg := [1, 1, 1]$ **> eqs:=equate(delf(x,y,z),lambda\*delg(x,y,z));**  $egs := \{ 4y = \lambda, 2x = \lambda, 6z = \lambda \}$ 

**> constr:=g(x,y,z)=11;**

*constr* :=  $x + y + z = 11$ **> sol:=solve({op(eqs),constr},{x,y,z,lambda});**  $sol := \{x = 6, y = 3, \lambda = 12, z = 2\}$ 

**> pt:=subs(sol,[x,y,z]);**

$$
pt := [6, 3, 2]
$$

**> f(op(pt));**

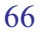

$$
\begin{array}{|c|l|}\n\hline\n\text{#2} & \text{ $f := 2 * x^2 - 2$;} \\
\hline\n> g := abs(x); \\
\text{ } & \text{ plot } ([f, g], x = -2..2, y = -2..2); \\
\hline\n> plot ([f, g], x = -2..2, y = -2..2);\n\end{array}
$$
\n
$$
\begin{array}{|c|l|}\n\hline\n\text{} & y \text{ } 1 \\
\hline\n\text{} & y \text{ } 1 \\
\hline\n\text{} & y \text{ } 1 \\
\hline\n\text{} & y \text{ } 1 \\
\hline\n\text{} & y \text{ } 1 \\
\hline\n\text{} & y \text{ } 1 \\
\hline\n\text{} & y \text{ } 1 \\
\hline\n\text{} & y \text{ } 1 \\
\hline\n\text{} & y \text{ } 1 \\
\hline\n\text{} & y \text{ } 1 \\
\hline\n\text{} & y \text{ } 1 \\
\hline\n\text{} & y \text{ } 1 \\
\hline\n\text{} & y \text{ } 1 \\
\hline\n\text{} & z \text{ } 1 \\
\hline\n\text{} & z \text{ } 1 \\
\hline\n\text{} & z \text{ } 1 \\
\hline\n\text{} & z \text{ } 1 \\
\hline\n\text{} & z \text{ } 1 \\
\hline\n\text{} & z \text{ } 1 \\
\hline\n\text{} & z \text{ } 1 \\
\hline\n\text{} & z \text{ } 1 \\
\hline\n\text{} & z \text{ } 1 \\
\hline\n\text{} & z \text{ } 1 \\
\hline\n\text{} & z \text{ } 1 \\
\hline\n\text{} & z \text{ } 1 \\
\hline\n\text{} & z \text{ } 1 \\
\hline\n\text{} & z \text{ } 1 \\
\hline\n\text{} & z \text{ } 1 \\
\hline\n\text{} & z \text{ } 1 \\
\hline\n\text{} & z \text{ } 1 \\
\hline\n\text{} & z \text{ } 1 \\
\hline\n\text{} & z \text{ } 1 \\
\hline\n\text{} & z \
$$

**> ymom:=Muint(y\*delta, y=f..g, x=a..b); ymom:=value(%); evalf(%);**

$$
ymom := \int_{-1/4-\frac{\sqrt{17}}{4}}^{1/4+\frac{\sqrt{17}}{4}} y(3+y) dy dx
$$
  
\n
$$
= \frac{4999}{6720} - \frac{4369\sqrt{17}}{6720}
$$
  
\n
$$
= \frac{1936733404}{6720}
$$
  
\n
$$
= \frac{4999}{6720} - \frac{4369\sqrt{17}}{6720}
$$

$$
ybar := \frac{33}{10} + \frac{17\sqrt{17}}{10}
$$

 $-0.1878631181$